# Responsive Design Principles and Techniques

Paving the way for a more flexible web

### Introduction

• Dedicated sites require more maintenance

- A design that responds
- Single design, optimized for many outcomes
- Unified experience

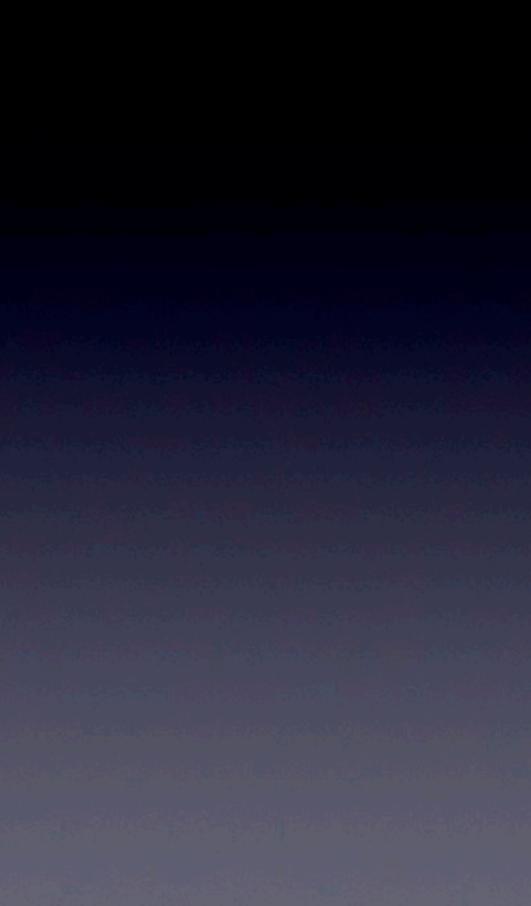

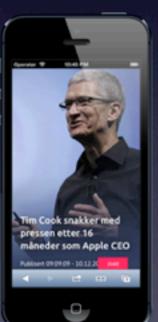

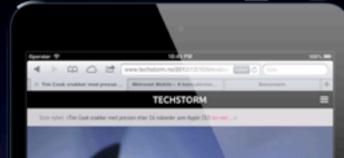

0.0

4 > 2 15 www.techstorm.no/2012/12/10/

6-0 🛄 III Apple Yahoo! Google Maps YouTube Wikipedia News \* Popular \*

Siste nyhet: «Tim Cook stakker med pressen etter 16 måneder som Apple CEO les mer...»

#### Tim Cook snakker med pressen etter 16 måneder som Apple CEO

Publiset 09:09:09 - 10:12:2012 av Thomas B.

sine egne eventi). Ná har <u>Biophleng Businessweck</u> publisert et langt intensiv med Apples nye CEO, i tillegg til at Tim-Gook rulig ble med i <u>NBC Nexo</u> programmet vilucik Center **o** Brian Williamon, Som et resultat av dette har det kon

0

#### Tim Cook snakker med pressen etter 16 måneder som Apple CEO

Publisert 09:09:09 - 10.12.2012 av Thomas B.

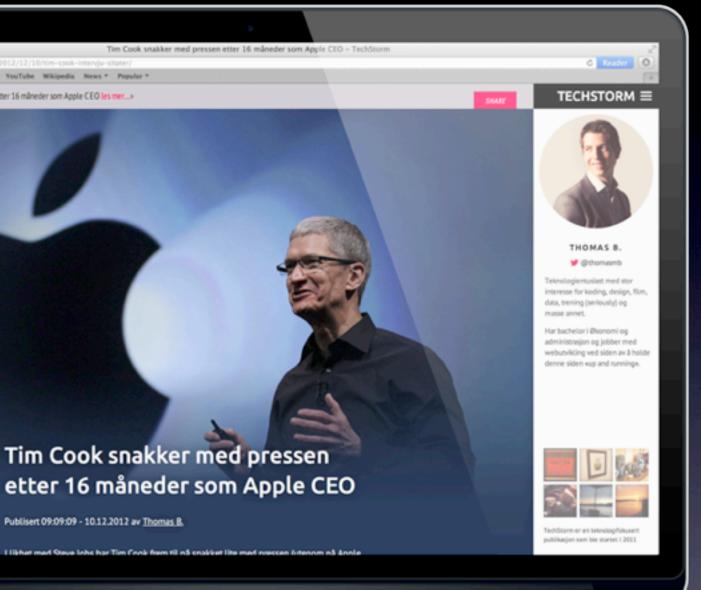

# Basic principles

- Mobile First
- "Desktop First"
- Looking at the foundation

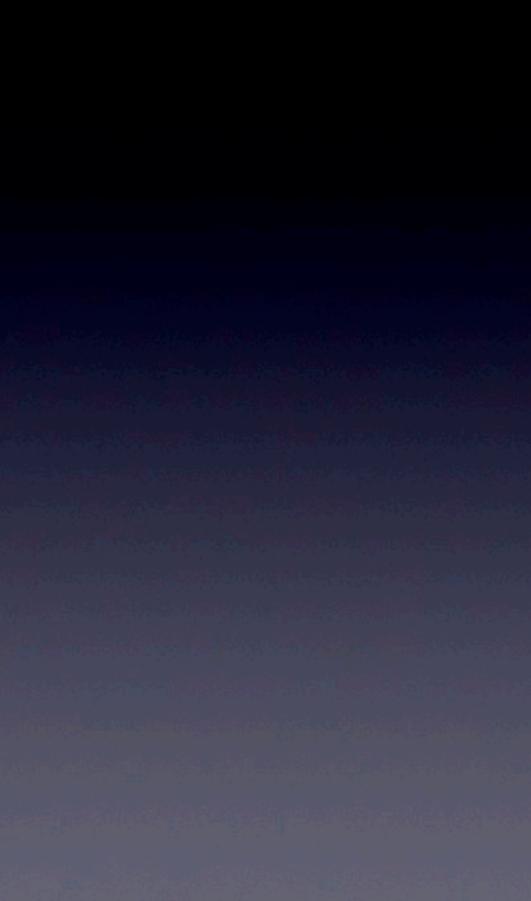

## Mobile First

• Mobile at the core

• + Tablet styles

+ Laptop / PC styles

• Bigger screen = More rules

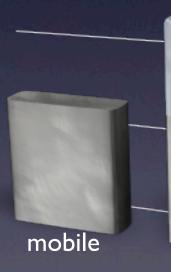

tablet

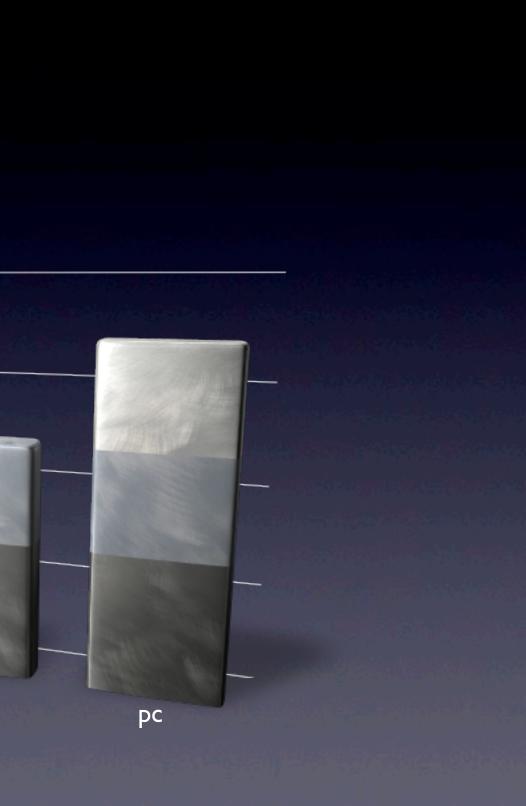

# "Desktop First"

• Desktop design at the core

- + Rewrite styles for tablet
- + Rewrite styles for mobile

• Smallest screen gets most rules

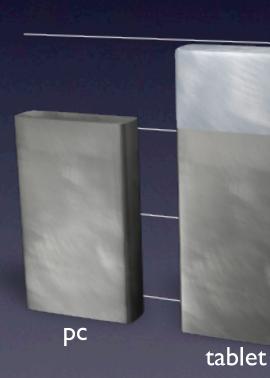

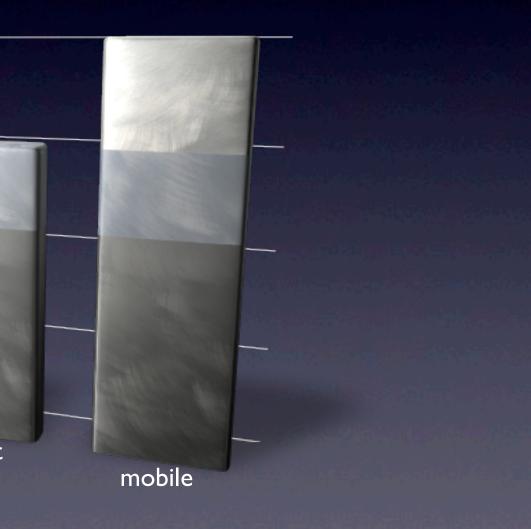

## Who cares?

- Smaller devices = less performance
- Less complicated for mobile
- Mobile design is simpler
- Rewriting styles takes more space
- Not always an option

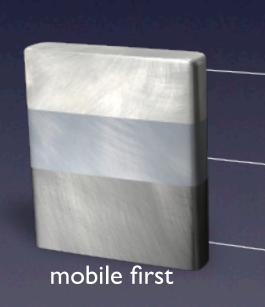

#### desktop first

# How Responsive Design works

- Two main methods:
  - Fluid design
  - Breakpoints
    - Adapts to specific widths

• Hybrid - best of both worlds

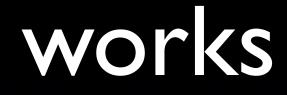

### Demo time

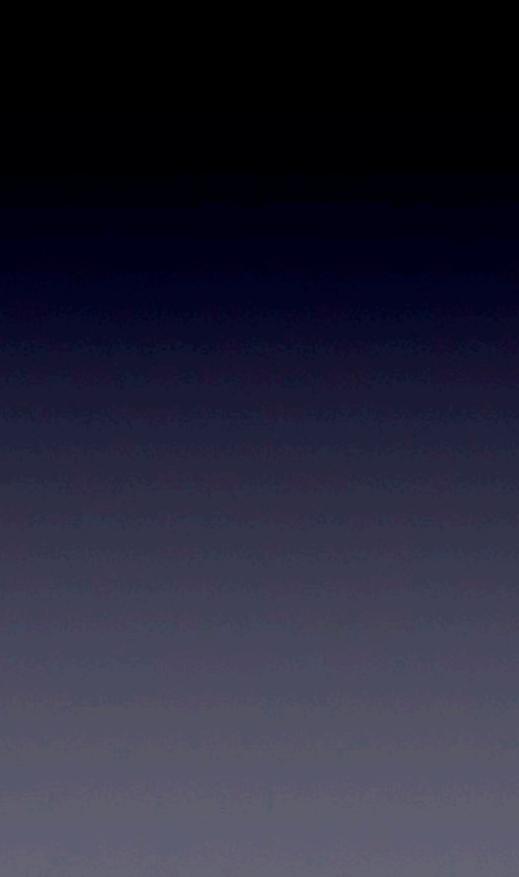

## Basic examples and code

- Images
- Breakpoints
- Fluid
- Specific examples
  - Embedded YouTube / Vimeo videos

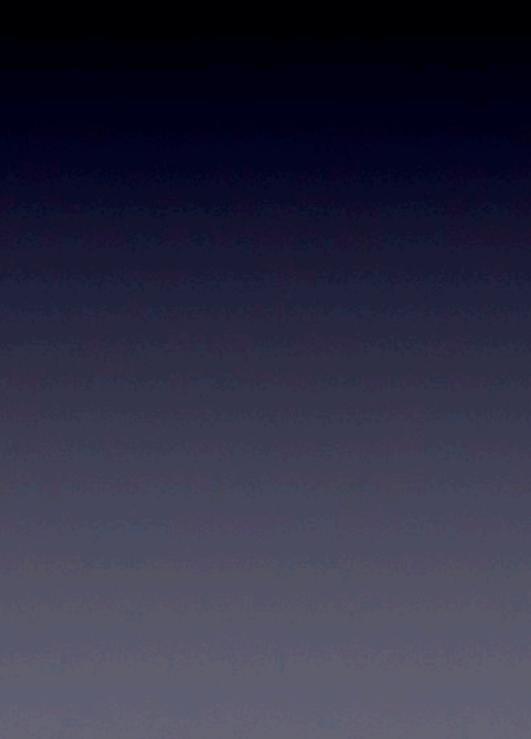

#### From resolution to pixel density Preparing for the HiDPI web

## An introduction to HiDPI

- Mainly for text
- One "display point" vs. "one pixel"
- OS requirements
- Non-mainstream usage for many years

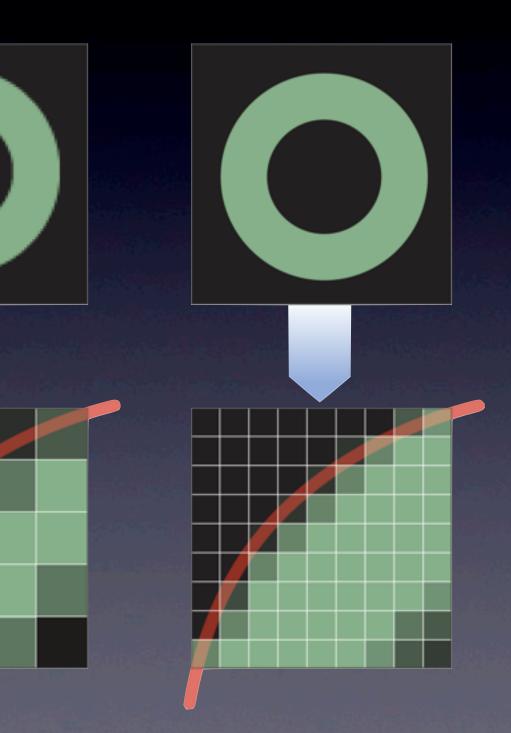

## HiDPI devices

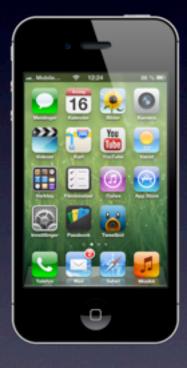

2010

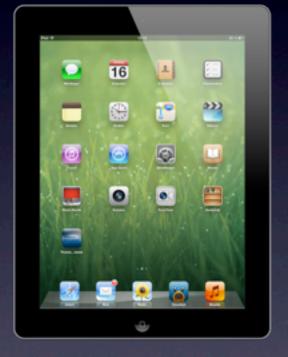

Early 2012

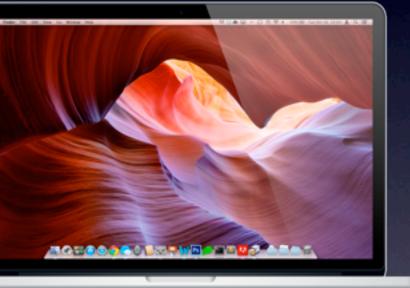

#### Mid 2012

### Browser support

#### since Chrome 21 since Firefox 18 since Opera 12.10

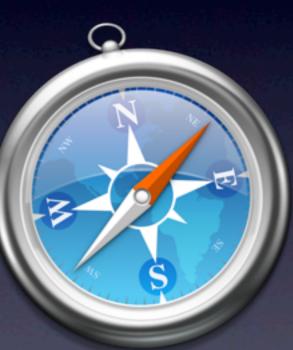

#### since Safari 6

## What do we get for free?

- Fonts also includes web-fonts
- CSS Styles gradients, shadows, borders
- Vector graphics
- Basically everything except....

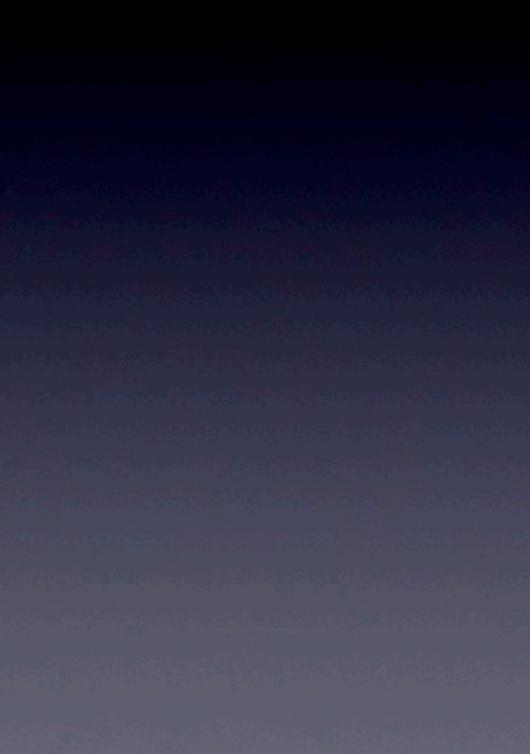

# Static graphical elements

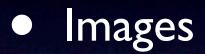

- Logos
- In content
- Backgrounds
- Video

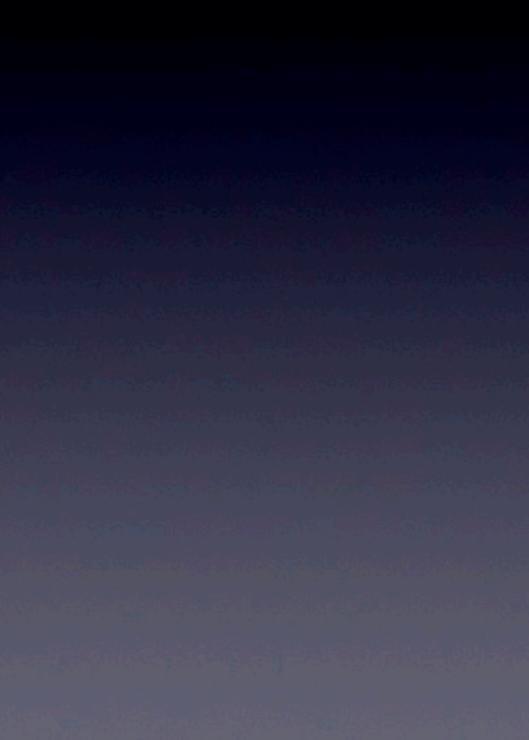

## What is the problem?

- The server doesn't know
- The browser knows, but doesn't have a standard to handle it
- Responsive design
- All HiDPI screens are not equal

## What is the problem?

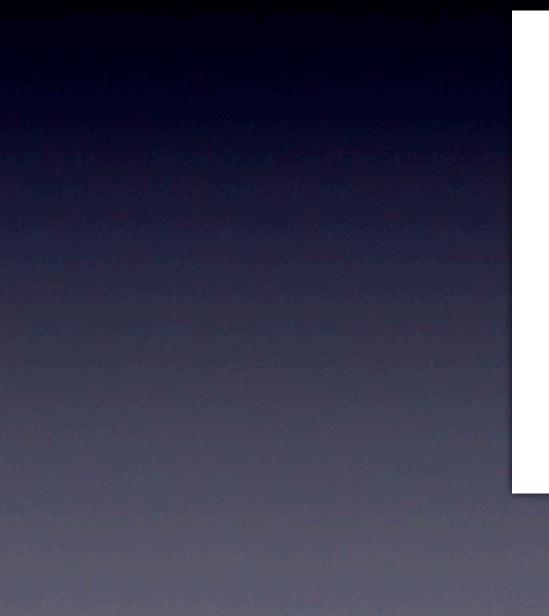

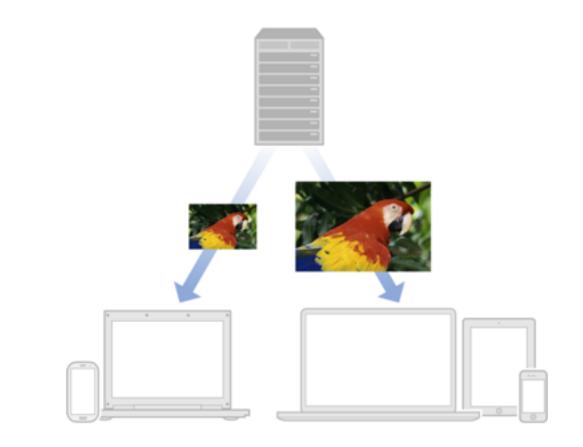

#### Static graphical elements

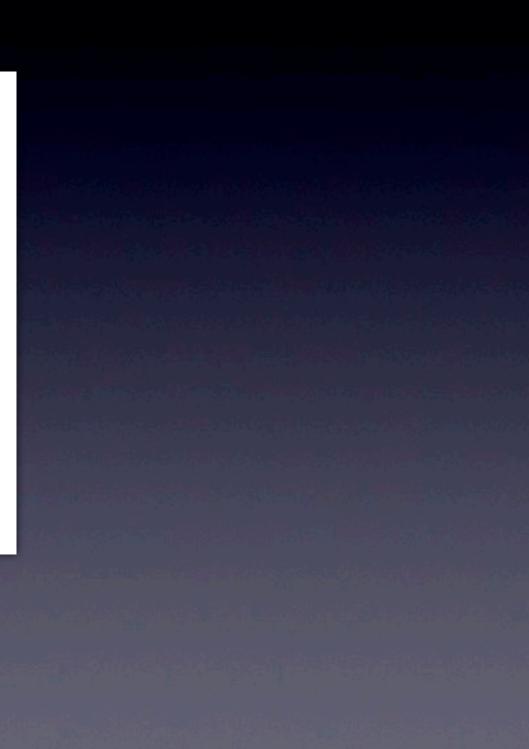

## What is the problem?

- The server doesn't know
- The browser knows, but doesn't have a standard to handle it
- Responsive design
- All HiDPI screens are not equal

### How do the others do it?

- Most simply don't.
- CSS methods
- JavaScript method reactive
- JavaScript method proactive
- Alternative solutions

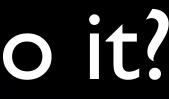

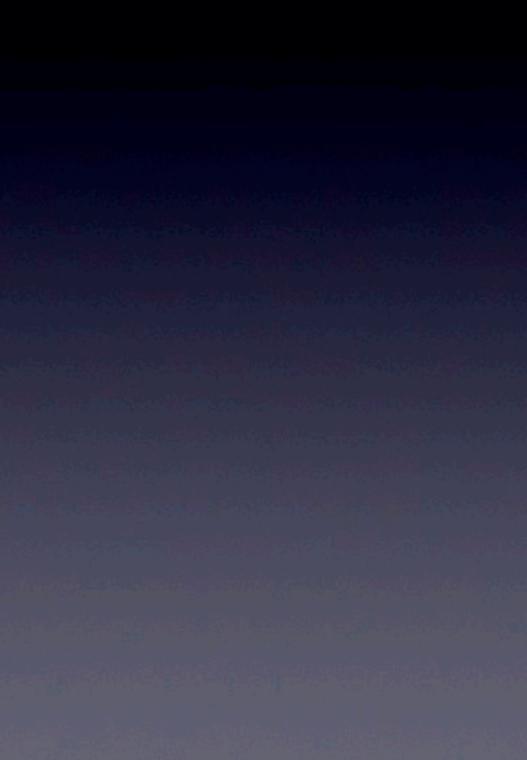

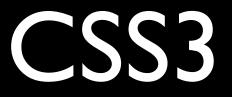

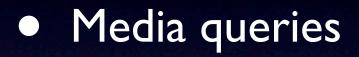

• Conditional background image

Background size 

• CSS3 hacks

• Set image content

.replace-2x { background-image: url(....); background-size: 100px 100px; } }

#### @media only screen and (min-device-pixel-ratio: 2) {

# JavaScript - reactive

Load site with normal images 

Replace images after page-load if retina display 

**Problems:** 

> Uses more bandwidth

if(window.devicePixelRatio > 1) { var els = jQuery(".replace-2x").get(); for(var i = 0; i < els.length; i++) {</pre> var src = els[i].src var j = src.lastIndexOf("."); els[i].src = src; }

```
src = src.substr(0,j) + "@2x" + src.substr(j);
```

# JavaScript - proactive

- Offer two images
- Check the pixel density of the browser
- Show the correct image

```
document.write(
    retina_post_image(
        '/wp-content/uploads/2012/08/youtube-ios6-640x400.jpg',
        '/wp-content/uploads/2012/08/youtube-ios6.jpg',
        'YouTube appen fjernet i iOS 6',
        400,
        640
);
```

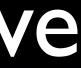

### Alternative solution

• JPEG with 2x the pixel size, but same file size? Compression and downscaling Compression and retina display • JPEG only!

\*<u>http://blog.netvlies.nl/design-interactie/retina-revolution/</u>

# JPEG compression

**Base resolution** (300 x 200 px)

Jpg compression 80 / 21 kb

**Retina resolution** (600 x 400 px)

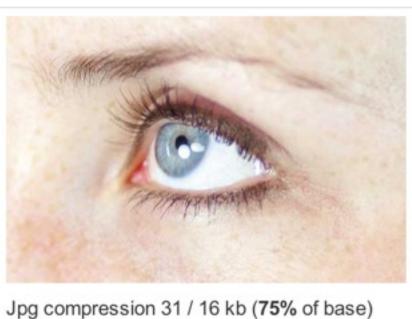

#### srcset

- Addition to the img tag
- W3C Draft and Living Standard
- Ignored by old browsers
- Supports viewport width, height and density

<img src="review-640x426.jpg" srcset="review.jpg 2x, review-320x218.jpg 320w, review-640x426.jpg 320w x2" alt="Responsive design test" >

### Solution for WordPress

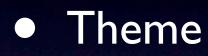

• CSS media queries for logos

• Don't use images for text

• Content

• Plugins

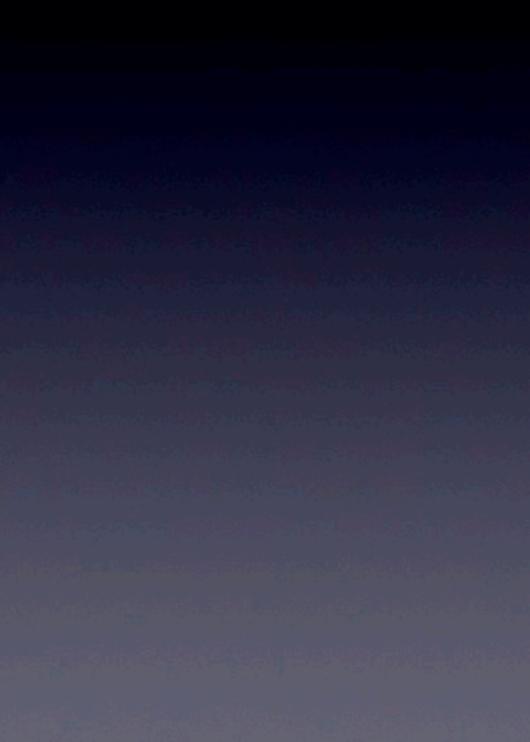

### More resources

Hammy plugin for WordPress
Smashing magazine - "<u>Towards A Retina Web</u>"

@thomasmb - on twitter
@thomasmb - on App.net

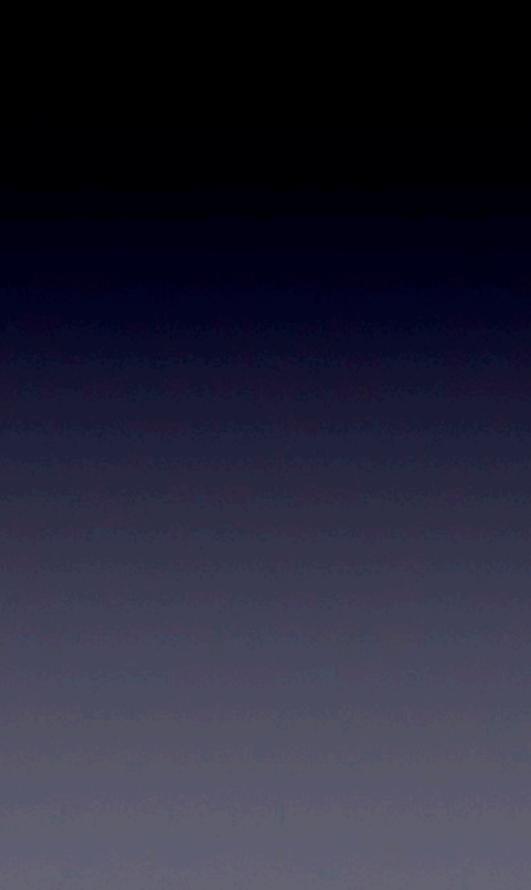